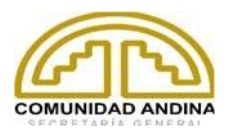

# **SGCAN-C-02-2024**

# **TÉRMINOS DE REFERENCIA PARA LA CONTRATACIÓN DE LA CONSULTORÍA PARA EL DESARROLLO DEL COMPONENTE DE INTEGRACIÓN Y OPTIMIZACIÓN DE DATOS DE LA SEGUNDA FASE CORRESPONDIENTE A LA IMPLEMENTACIÓN DEL PROYECTO CENTRO REGIONAL DE INTELIGENCIA FITOSANITARIA DE LA COMUNIDAD ANDINA (CRIFCAN)**

#### **Información General**

**Proyecto:** Centro Regional de Inteligencia Fitosanitaria de la Comunidad Andina (CRIFCAN).

**Fase**: Segunda, correspondiente a la Implementación.

**Componente:** Integración y Optimización de Datos

**Financiamiento:** Fondo para la Aplicación de Normas y el Fomento del Comercio STDF.

**Beneficiarios:** Ciudadanos de los Países Miembros de la Comunidad Andina:

Estado Plurinacional de Bolivia.

República de Colombia.

República del Ecuador.

República del Perú.

**Entidad Contratante:** Secretaría General de la Comunidad Andina - SGCAN.

#### **1. Antecedentes**

La Comunidad Andina, integrada por Bolivia, Colombia, Ecuador y Perú, está comprometida con el desarrollo armónico y equitativo entre sus miembros, promoviendo la justicia, el crecimiento económico y la creación de empleo. Este compromiso incluye facilitar la integración regional y el progreso hacia un mercado común latinoamericano.

La Secretaría General de la Comunidad Andina desempeña un papel importante en la protección de la sanidad agropecuaria en la región, a través del Sistema Andino de Sanidad Agropecuaria y el Comité Técnico Andino de Sanidad Agropecuaria (COTASA).

En este contexto, se identificó la necesidad de un sistema para el intercambio de información fitosanitaria entre los Países Miembros. Este sistema facilitará la gestión de riesgos fitosanitarios y la presencia de plagas cuarentenarias. El Proyecto CRIFCAN, actualmente en su segunda fase, busca abordar este desafío. La primera fase, centrada en el diagnóstico, ya se ha completado y ahora el proyecto avanza en su primer componente para la implementación del CRIFCAN.

Esta fase incluirá el desarrollo de un Centro Regional de Inteligencia Fitosanitaria en la SGCAN, con la infraestructura y equipamiento necesarios, y se realizará en sitio *(on premise*) según la recomendación de los Países Miembros.

La presente convocatoria implementará un primer componente del Proyecto CRIFCAN, describiendo las funcionalidades esperadas a continuación:

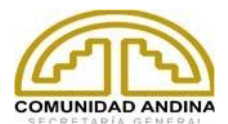

# **2. Objeto del Contrato**

El objetivo es desarrollar una plataforma colaborativa para la gestión fitosanitaria, integrando, sistematizando y analizando datos de fuentes nacionales e internacionales como la ONPs<sup>[1](#page-1-0)</[s](#page-1-1)up>, ORPFs<sup>2</sup>, revistas científicas, entidades no gubernamentales como la FAO, el IICA y otras ligadas al ámbito fitosanitario. Esto se logrará mediante el uso de técnicas de web scraping y APIs. La información recopilada se empleará para crear un repositorio de datos, facilitando la generación de tableros estadísticos, mapas interactivos y alimentará una API compartida.

Este sistema es un componente clave del Centro Regional de Inteligencia Fitosanitaria de la Comunidad Andina, se enfocará en reforzar la prevención y gestión de plagas, con especial atención en el FocR4T. Servirá de apoyo a productores y autoridades sanitarias, mejorando la capacidad de respuesta rápida ante eventuales brotes o incursiones de plagas.

## **3. Modalidad de Contratación**

Contrato por producto determinado.

### **4. Descripción del Componente para desarrollar**

Desarrollar una plataforma con una arquitectura de microservicios, donde cada módulo funcione como un microservicio independiente, asegurando así escalabilidad, mantenibilidad y eficiencia, considerando las siguientes funcionalidades clave:

### **Módulo de Colaboración**<sup>3</sup> **[:](#page-1-2)**

## 1. **Integración y Colaboración**

- Este módulo será independiente a los demás módulos del proyecto. Contará con propia interfaz y base de datos, que deberá tener una sección para permitir, a usuarios autorizados, la revisión de documentos compartidos como normas y matrices de información a ser comentados y armonizados por los Países Miembros.
- Los documentos deben permitir el manejo de comentarios y votaciones similar al control de cambios de Word, considerando lo siguiente:
	- ➢ Área de Visualización de Documentos: Donde el documento se muestra y puede ser leído por los usuarios.
	- ➢ Herramienta de Selección: Capacidad para que los usuarios seleccionen partes específicas del documento, como párrafos o frases, para comentar.
	- ➢ Sección de Comentarios: Un panel donde los usuarios pueden escribir sus comentarios y sugerencias relacionadas con la parte del documento seleccionada.

<span id="page-1-0"></span><sup>1</sup> Organismos Nacionales de Protección Fitosanitaria

<span id="page-1-1"></span><sup>2</sup> Organismos Regionales de Protección Fitosanitaria

<span id="page-1-2"></span><sup>3</sup> Cada módulo deberá ser desarrollado como un microservicio.

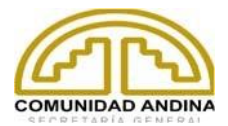

- ➢ Panel de Revisión: Esto mostraría un resumen de todos los comentarios y sugerencias hechos por los revisores.
- ➢ Mecanismo de Votación: Junto a cada comentario o sugerencia en el panel de revisión, debería haber una opción para que otros usuarios autorizados voten a favor o en contra de cada sugerencia.
- ➢ Sistema de Notificaciones: Para alertar a los usuarios a realizar sus comentarios o votos sobre comentarios existentes.
- ➢ Seguimiento de Cambios: Una opción para ver el documento con los cambios sugeridos aplicados, posiblemente en un color o estilo de texto diferente para una fácil identificación.
- ➢ Resolución de Comentarios: La capacidad para que el propietario del documento o usuarios autorizados acepten o rechacen sugerencias, lo que finalizaría el cambio o eliminaría la sugerencia del panel de revisión.
- ➢ Módulo de usuarios y roles que garantizará el acceso seguro a la plataforma.
- Para esta sección, se sugiere el uso del API de Google Docs<sup>[1](#page-2-0)</sup> u otras alternativas que manejen el lenguaje de marcado Markdown<sup>[2](#page-2-1)</sup>, para la edición colaborativa de documentos, con funcionalidades de comentar y votar comentarios por usuarios autorizados de los Países Miembros.

### **Módulo de Web Scraper:**

## 2. **Web Scraper Avanzado**

- Implementación del Web Scraper configurable para extraer datos de fuentes como FAO<sup>[3](#page-2-2)</sup> (FAOSTAT), EPPO<sup>[4](#page-2-3)</sup>, USDA, APHIS<sup>[5](#page-2-4)</sup>, CABI<sup>[6](#page-2-5)</sup>, IPPC<sup>[7](#page-2-6)</sup>, EFSA<sup>[8](#page-2-7)</sup>, PESTSLENS<sup>[9](#page-2-8)</sup>, PROMED<sup>[10](#page-2-9)</sup>, SENASICA<sup>[11](#page-2-10)</sup>, organismos nacionales de los Países Miembros de la CAN, otros SOSA<sup>[12](#page-2-11)</sup>, además de los listados en el Anexo I y aquellos que se determinen a lo largo de la consultoría, considerando los derechos de autor y respetando la propiedad intelectual.
- Configuración del Web Scraper para ajustar la frecuencia de revisión y los sitios específicos de extracción.
- Documentación detallada para modificar la automatización del Web Scraper según sea necesario.
- Utilizar servicios de traducción y técnicas para integrar la traducción en el flujo de trabajo del Web Scraper.

<span id="page-2-0"></span><sup>1</sup> <https://github.com/paulpanezc/harmonization>

<span id="page-2-1"></span><sup>2</sup> <https://github.com/shalabhvyas/wysiwyg-editor>

<span id="page-2-2"></span><sup>3</sup> <http://www.fao.org/>

<span id="page-2-3"></span><sup>4</sup> <https://www.eppo.int/>

<span id="page-2-4"></span><sup>5</sup> <https://www.aphis.usda.gov/>

<span id="page-2-5"></span><sup>6</sup> <https://www.cabi.org/>

<span id="page-2-6"></span><sup>7</sup> <https://www.ippc.int/>

<span id="page-2-7"></span><sup>8</sup> <https://www.efsa.europa.eu/>

<span id="page-2-8"></span><sup>9</sup> <https://pestlens.info/>

<span id="page-2-9"></span><sup>10</sup> <https://promedmail.org/>

<span id="page-2-10"></span><sup>11</sup> <https://prod.senasica.gob.mx/SIRVEF/AvisosAlertasV2.aspx>

<span id="page-2-11"></span><sup>12</sup> Servicios Oficiales de Sanidad Agropecuaria

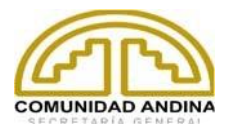

- Clasificación y análisis avanzado de:
	- ➢ **Variables fitosanitarias y sus correlaciones,** incluyendo categorías como nombre de la plaga, fecha de hallazgo o nuevo reporte, ciclo de vida, síntomas, métodos de control, resistencia a plaguicidas, tipo y nombres del cultivo, fecha de publicación, frecuencia de tratamiento de mitigación para importación, ubicación geográfica, etc.
	- ➢ **Información agroclimática** como temperatura (T), humedad relativa (HR), presión atmosférica (P), precipitación, etc.
	- ➢ **Zonas de riesgo** climático por desastres naturales (inundaciones, etc.) o eventos climáticos extremos (heladas, sequías, etc.).

## 3. **Análisis de Datos con Algoritmos LLM**

- Uso de algoritmos LLM para resumir, agrupar y etiquetar información recopilada.
- Generación de resúmenes ejecutivos, boletines informativos y material educativo.

### 4. **Monitoreo y Notificaciones de Plagas**

- Aplicación de algoritmos de Procesamiento de Lenguaje Natural para analizar la presencia o ausencia de plagas.
- Generación de notificaciones automatizadas mediante una API, basados en los datos recopilados.

#### **Módulo de Reportes:**

#### 5. **Sistema de Búsqueda Avanzada**

- Implementación de un buscador en la plataforma de la información sistematizada con filtros avanzados, facilitando el acceso a información específica, automatizada y de redirección a las fuentes originales.
- Permitir a los usuarios refinar sus búsquedas mediante filtros específicos como tipo de plaga o enfermedad, país, tipo de cultivo, variables climáticas, ubicación geográfica, fecha de hallazgo, y más. Estos filtros ayudan a los usuarios a encontrar la información más relevante para sus necesidades específicas.
- Opciones para clasificar y ordenar los resultados de búsqueda por relevancia, fecha, tipo de documento, entre otros criterios de agrupación.
- Herramientas tipo Machine Learning para analizar patrones de búsqueda y recopilar retroalimentación de los usuarios para mejorar continuamente el sistema en base a criterios de agrupación.

#### 6. **Visualización de Datos y Herramientas de Business Intelligence (BI)**

• Desarrollo de mapas interactivos y tableros de Business Intelligence para análisis, tendencias, correlaciones y reportes automatizados, respecto a los criterios de clasificación descritos anteriormente que son: Variables fitosanitarias y sus correlaciones, información agroclimática, zonas de riesgo climático.

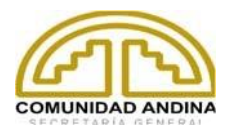

## 7. **API REST para consumir Datos del WebScraper**

- Creación de una API REST para exponer los datos de la información fitosanitaria sistematizada, disponible para que otras plataformas autorizadas puedan consumir los datos recopilados.
- Documentación de los endpoints desarrollados en el API backend, parámetros disponibles, formatos de solicitud y respuesta, y códigos de estado.
- Administración de usuarios, roles y autenticación.
- Permitir la paginación de resultados para manejar grandes volúmenes de datos y ofrecer filtros para refinar las búsquedas y consultas.
- Algunos filtros que el API debiera considerar para los reportes automatizados son:
	- ➢ Plaga
	- ➢ Ubicación geográfica: Internacional, subregional andino, nacional (por País Miembro), local o subnacional.
	- ➢ Cultivo
	- ➢ Fecha de reporte o hallazgo, agrupado por semana, mes o año.
	- ➢ Variables Climáticas: Filtros para datos climáticos relevantes como temperatura, humedad y precipitación, que pueden influir en la aparición y propagación de plagas.
	- ➢ Fuentes de Datos: Permitir a los usuarios seleccionar o excluir información basada en la fuente original, como datos oficiales de FAO, OMS, o entidades gubernamentales específicas.
	- ➢ Tipo de Informe o Documento: Filtrar por el tipo de documento, como estudios de investigación, informes, boletines informativos, noticias, medios sociales, etc.

#### **5. Requerimientos Tecnológicos**

Las tecnologías que se emplearán para el desarrollo del sistema planteado son las siguientes:

- Frontend: ReactJS.
- Backend: Django.
- Base de Datos: PostgreSQL o MongoDB según la necesidad.

#### **Desarrollo de API:**

- Crear una API RESTful para compartir datos con otros sistemas.
- Implementar autenticación y autorización para el acceso a la API.

### **Visualización de Datos:**

- Utilizar D3JS y leaflet para la visualización de datos en gráficos y mapas.
- Garantizar que la interfaz sea intuitiva y fácil de usar.

#### **Control de Versiones:**

- Utilizar un sistema de control de versiones como Git.
- Repositorio compartido y acceso para observación del desarrollo.

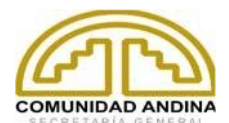

### **Entorno de Staging:**

• Configurar un entorno de staging desde el inicio del proyecto, utilizando Ubuntu Server o CentOS, donde el área de informática de la SGCAN tendrá acceso para monitorear en tiempo real las pruebas y correcciones antes de la implementación en producción.

### **Documentación:**

- Documentar el código de manera clara y concisa.
- Proporcionar documentación para el despliegue y mantenimiento.

#### **Supervisión del Desarrollo**

• Acceso para supervisar el desarrollo en el repositorio compartido.

### **Ambiente de Staging:**

• Acceso para realizar pruebas en el entorno de staging.

El sistema debe considerar tener niveles de acceso para usuarios administradores, usuarios de la Secretaría General de la Comunidad Andina, usuarios de los Países Miembros, usuario investigador-fitosanitario externo, usuario general y tener la capacidad de agregar nuevos roles de usuarios y permisos.

### **Garantía**

El oferente con su propuesta debe garantizar el soporte y mantenimiento de como mínimo 1 año calendario, la cual podrá o no incluir actualizaciones de las fuentes de datos incorporadas en el componente. El plazo deberá contarse a partir de la aprobación, por parte de la SGCAN, del último producto de la presente consultoría

#### **6. Requisitos del oferente**

**6.1** Persona jurídica, alianza o consorcio de desarrollo de software legalmente constituida, de preferencia con sede o domicilio, en cualquiera de los países de la Comunidad Andina, en el caso de alianza o consorcio, cada miembro deberá tener, no menos 4 años de constitución lo mismo aplicará para las personas jurídicas.

**6.2** La persona jurídica, alianza o consorcio, deberá contar con experiencia acreditada de 3 años en desarrollo de software.

**6.3** La Persona jurídica, alianza o consorcio, deberá haber ejecutado e implementado al menos 2 proyectos utilizando web scrapping o procesamiento del lenguaje natural.

**6.4** Para los efectos de la contratación el idioma será el castellano, incluida la emisión de informes.

**6.5** La persona jurídica, alianza o consorcio deberá incluir en su propuesta técnica, como mínimo, el siguiente equipo asignado al proyecto:

Un responsable de arquitectura, quien tendrá la tarea de liderar el desarrollo del producto y diseñar el software de alta calidad, asegurando modularidad, escalabilidad, reusabilidad, mantenibilidad y testeabilidad; desarrollar la arquitectura completa del sistema, incluyendo base de datos, backend/API y

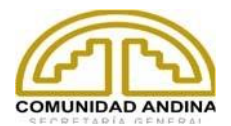

frontend; integrará las tecnologías de inteligencia artificial y análisis de datos en la arquitectura del software, asegurando interoperabilidad y eficiencia.

Deberá contar con Título en Ingeniería Informática o ramas afines, especialización en Arquitectura de Software y experiencia de 5 años en la implementación exitosa de, al menos, un sistema utilizando web scraping, visualización de datos geoespaciales y mapas. Uso de herramientas y tecnologías como data warehouse, minería de datos, PostgreSQL, React JS, Django, D3JS y Leaflet,

• Un **Ingeniero de Calidad,** quien tendrá la responsabilidad de diseñar casos de prueba que verifiquen la precisión y la integridad de los datos recolectados, así como la gestión de posibles situaciones de error. Analizar los casos de uso relacionados con el scraping de datos fitosanitarios y asegurarse de que se hayan considerado todos los escenarios posibles. Desarrollar scripts de prueba automatizados para tareas repetitivas, para ejecutar pruebas de manera eficiente, documentara los resultados obtenidos y las medidas correctivas aplicadas.

Deberá contar con Título en Ingeniería Informática o ramas afines, especialización en Pruebas de Software y 3 años de experiencia en testing y calidad de software, realizando pruebas automatizadas, pruebas de integración y tener sólidos conocimientos en herramientas de automatización como Jest, React Testing Library, Cypress, Pytest, Postman, PyUnit.

• Un **Ingeniero de Datos,** quien será responsable de entrenar los modelos de los conjuntos de datos fitosanitarios para identificar patrones y tendencias relacionadas con la sanidad vegetal y la presencia o ausencia de plagas. Deberá realizar colaboración interdisciplinaria: Trabajando, estrechamente, con agrónomos y especialistas en sanidad vegetal.

Deberá contar con Título en Estadística, Ciencias de la Computación, Ingeniería Informática o campos relacionados, con especialización en Análisis de Datos o Ciencia de Datos, experiencia de 3 años en el uso de herramientas de análisis y visualización como Pandas, NumPy, Matplotlib, Tableau o Power BI, Machine Learning aplicando algoritmos de procesamiento de lenguaje natural (NLP).

## **7. Productos del Contrato:**

Para el desarrollo de una plataforma con las funcionalidades descritas, la división de la consultoría en productos o entregables es crucial para una gestión eficiente y para facilitar los pagos escalonados. Considerando la complejidad y la diversidad de las funcionalidades, la consultoría se dividirá en los siguientes productos principales:

## **Producto 1: Plan de Trabajo (Diseño y Planificación del Sistema)**

- **Entregables**:
	- Plan de trabajo bajo la metodología de desarrollo de software ágil de preferencia SCRUM, en el que se describan las acciones, cronograma, metodología, entregables, resultados finales, y todo aquello que contribuya con el objetivo del Proyecto; asimismo, deberá incluir:
		- Documento de especificaciones técnicas y funcionales.
		- Diseño arquitectónico del sistema

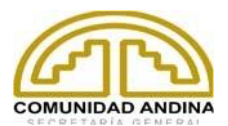

- Propuestas de diseño UI/UX del sistema (templates).
- Identificación de ruta crítica y riesgos asociados al desarrollo de la contratación.

# **Producto 2: Módulo de Integración y Colaboración**

- **Entregables**:
	- Aplicación con interface y base de datos propia, para revisar documentos, con área de visualización de documentos, comentarios, votaciones y resolución de sugerencias.
	- Diseño arquitectónico del sistema
	- Verificación de la integración API con Google Docs u otras soluciones como Markdown para permitir la edición colaborativa de documentos.
	- Ambiente de staging desde el inicio del desarrollo.
	- Documentación técnica y manual de usuario para facilitar el uso de la plataforma de colaboración.
	- Test de integración y test unitarios.

# **Producto 3: Desarrollo del Módulo de Web Scraper**

- **Entregables**:
	- Herramienta Web Scraper configurable y operativa.
	- Diseño arquitectónico del sistema
	- Documentación técnica del módulo de scraping (detallando el método de extracción de datos y la forma de almacenar los datos).
	- Informe de ejecución de pruebas.
	- Ambiente de staging desde el inicio del desarrollo.
	- Tests de integración y tests unitarios del código.

## **Producto 4: Implementación de Análisis de Datos y Sistema de Notificaciones**

- **Entregables**:
	- Módulo de análisis de datos con algoritmos LLM.
	- Sistema de monitoreo y notificaciones de plagas operativo.
	- Documentación y reporte de pruebas de estos módulos.

## **Producto 5: Generación de Tableros y Business Intelligence**

- **Entregables**:
	- Diseño de Tableros
	- Implementación de herramientas de visualización de datos.
	- Reportes de análisis fitosanitario.
	- Pruebas iniciales y reporte de funcionamiento.

## **Producto 6: Finalización y Despliegue del Sistema**

- **Entregables**:
	- Sistema completo con todas las funcionalidades integradas y probadas.
	- API REST para interconexión de datos.

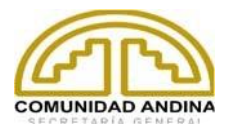

- Documentación completa del sistema, que incluiría:
	- ➢ Código fuente
	- ➢ Diagramas de arquitectura y diseño
	- ➢ Diagrama Entidad Relación (en caso de optar por un Gestor de Base de Datos Relacional)
	- ➢ Pila de Producto (Backlog)
	- ➢ Historias de Usuario
	- ➢ Manual de Usuario
	- ➢ Manual de Despliegue
	- ➢ Informe de Pruebas (Unitarias, de Integración) incluyendo Casos de Prueba
- Capacitaciones para el mantenimiento/uso del sistema:
	- ➢ Técnica (Mantenimiento): Participarán los funcionarios del Área de Informática de la SGCAN
	- ➢ Funcional (Uso): Orientada a los usuarios finales como personal autorizado de las Organizaciones Nacionales y Regionales de Protección Fitosanitaria.
- Soporte para el despliegue del software en producción y garantizar su correcto funcionamiento por un período de un (1) año a partir de la fecha de entrega final del proyecto. Este soporte incluye la corrección de errores y la implementación de políticas de mantenimiento y actualizaciones sin costo adicional.

#### **8. Valor estimado de la contratación**

El presupuesto asignado para la presente contratación es de \$US 60.000 (Sesenta mil dólares americanos 00/100), incluido impuestos y todos los gastos bancarios que se incurran por pagos de transferencias. Los pagos se realizarán de la siguiente manera:

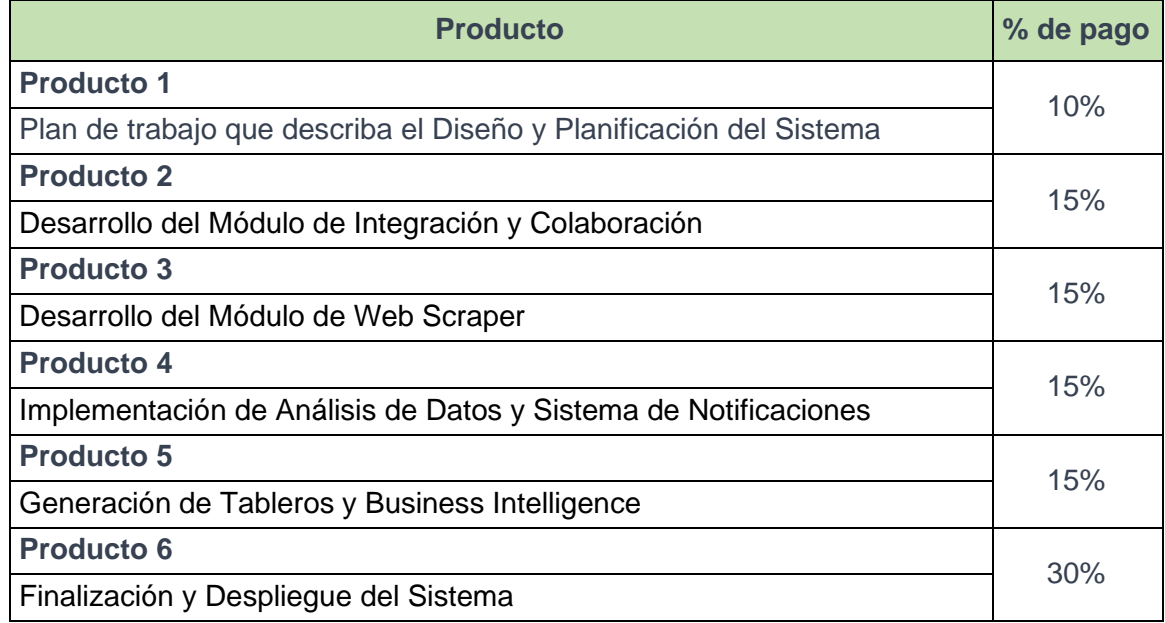

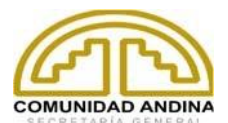

Los pagos se realizarán previa presentación de los entregables, una vez que los respectivos productos hayan sido revisados, validados y aprobados por la SGCAN. El pago será tramitado por la supervisión del contrato, una vez que se haya anexado la factura de pago, debidamente, emitida de acuerdo con las normas tributarias del país de residencia del contratista que acredite los servicios prestados y de acuerdo con lo establecido en el contrato.

Los viajes que la empresa contratada realice a cargo del proyecto a los Países Miembros en desarrollo del contrato, así como los gastos en pasajes, viáticos y demás, asociados a los mismos, serán por cuenta del contratista y formarán parte de la oferta económica.

La empresa contratada y/o su equipo a cargo del proyecto, deberá estar disponible para atender reuniones virtuales cuando lo requiera la SGCAN y al menos dos (2) reuniones presenciales en la sede de la Secretaría General de la CAN, durante el plazo de ejecución del contrato.

La Secretaría General no asumirá los costos de envío de la versión física de los productos.

### **9. Periodo de ejecución y cronograma**

El siguiente calendario refleja las actividades y tiempos de ejecución requeridos:

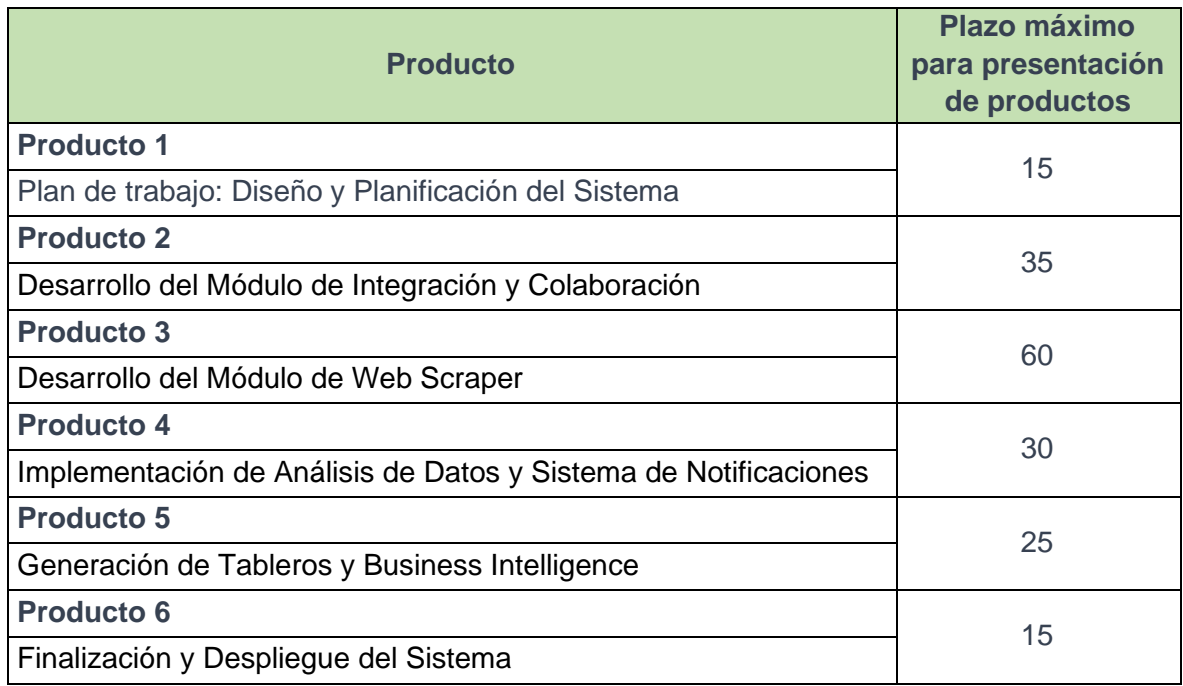

El plazo máximo del servicio a contratar es de 180 días calendario que se computan a partir de día siguiente de la suscripción del contrato. Los plazos de presentación de cada producto se iniciarán a partir de la conformidad que la SGCAN emita del producto anterior, salvo en lo relacionado al primer producto, cuyo plazo se computará a partir del día siguiente de la suscripción del contrato.

El retraso en el cumplimiento de los plazos establecidos para cada producto, generarán la aplicación de una penalidad diaria por mora, ascendente al 1% del monto correspondiente

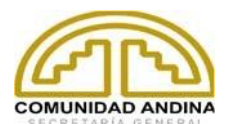

a cada producto, la cual se ejecutará de manera automática, sin que medie requerimiento alguno por parte de la SGCAN y el cual será descontado del pago al producto correspondiente.

### **9.1 Lugar de ejecución**

La prestación del servicio será bajo la modalidad virtual. En caso de que la SGCAN considere la necesidad de reuniones presenciales, al menos dos (2) reuniones, las cuales se llevarán a cabo en la sede de la Secretaría General de la Comunidad Andina, aclarando que los gastos que se generen correrán por cuenta del contratista y formarán parte de la oferta económica.

### **10. Contenido de la propuesta**

El contenido mínimo de cada oferta será el siguiente:

### **a) Información Administrativa**

- Identificación del oferente (persona jurídica o consorcio) con acreditación de su personería y representación jurídica no mayor a 30 días.
- Antecedentes y referencias del oferente (dirección, teléfono, correo electrónico, persona de contacto).
- Propuesta técnica y oferta económica documentada de la empresa, alianza o consorcio que demuestre la experiencia y el cumplimiento de los requisitos del oferente de acuerdo con los TDRs.
- Hoja de vida documentada de cada uno de los miembros del equipo, incluyendo las titulaciones, certificaciones y experiencia laboral de acuerdo con los requerimientos de los TDRs.
- Toda información o documentación del oferente que considere útil y apropiada para demostrar los requisitos habilitantes mencionados en el numeral 5; como: contratos, órdenes de servicios, conformidad de servicios, estados financieros, facturas, entre otros; que faciliten la evaluación técnica de su propuesta.

#### **b) Propuesta Técnica**

- Metodología de Trabajo: Una descripción de la metodología que el oferente utilizará para llevar a cabo el proyecto. Esto debe incluir enfoques, técnicas y procesos que serán empleados para cumplir con los objetivos del contrato.
- Plan de Trabajo: Un plan de trabajo, incluyendo las fases, actividades específicas, entregables, y la secuencia en la que se realizarán estas actividades a lo largo del proyecto.
- Cronograma de Actividades: Un calendario con fechas estimadas para el inicio y la finalización de cada actividad y entregable, incluyendo cualquier hito importante del proyecto de acuerdo con lo establecido en los TDRs.
- Organización del Equipo Técnico: Una descripción de cómo se organizará el equipo técnico, incluyendo roles y responsabilidades de cada miembro, así como la estructura de gestión y supervisión del proyecto.
- Innovación y Valor Agregado: Cualquier enfoque innovador o valor agregado que el oferente pueda proporcionar para mejorar la eficacia y eficiencia del proyecto.

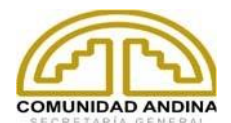

### **c) Oferta Financiera**

- Resumen de la oferta financiera.
- Detalle de la oferta financiera (presupuesto detallado de costos del equipo técnico y gastos generales)
- Los oferentes deben expresar los precios de sus ofertas financieras en dólares americanos, incluidos todos los gastos operativos, financieros y los impuestos de ley correspondientes, de acuerdo con las normas tributarias del país de origen del contratista.

Se podrán adjuntar documentos escaneados, en PDF. La SGCAN se reserva el derecho de solicitar los originales, así como de verificar su validez y contenido.

Los interesados deberán enviar sus propuestas técnica y financiera al correo electrónico convocatoria@comunidadandina.org. En caso de existir dudas o requerir aclaraciones podrán realizarlas al mismo correo electrónico.

Las ofertas deberán presentarse en tres archivos debidamente identificados, de acuerdo con lo siguiente:

*Archivo A – Información Administrativa, Archivo B – Propuesta Técnica, Archivo C – Oferta Financiera*.

El oferente debe manifestar mediante declaración jurada que no tiene conflicto de interés para contratar con la SGCAN

## **11. Cronograma**

Para la adjudicación del contrato, la Secretaría General tiene previsto ejecutar las siguientes etapas:

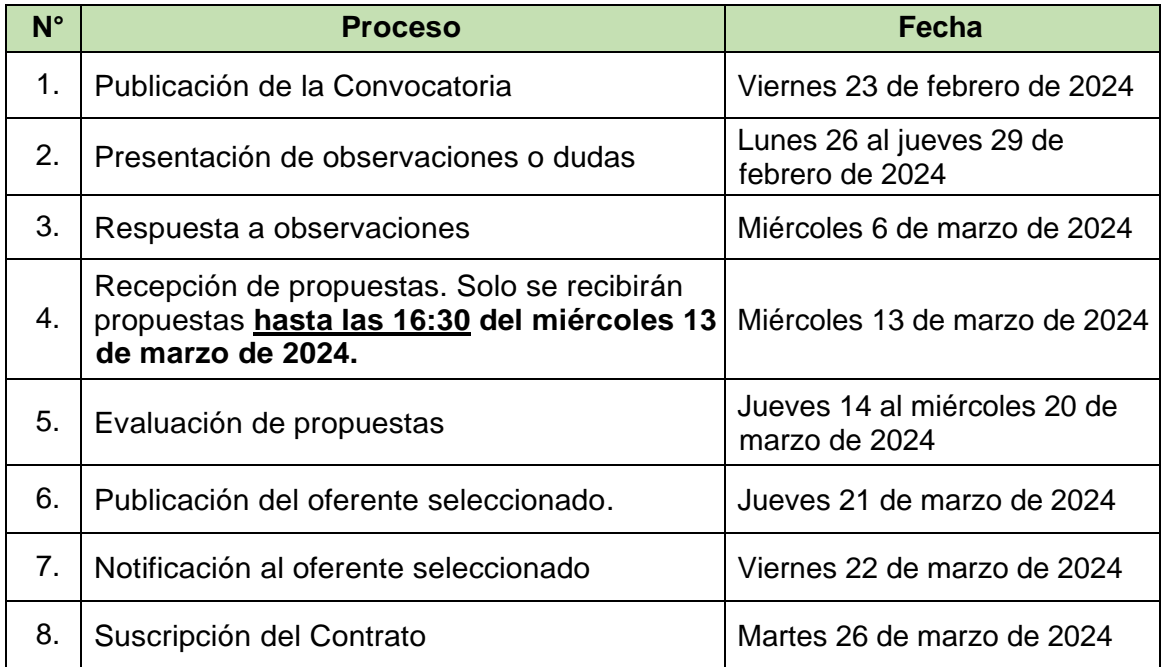

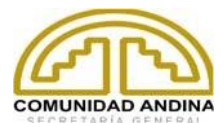

## **12. Sobre la propiedad intelectual**

El consultor contratista cede la propiedad intelectual del componente de integración y optimización de datos para la implementación del CRIFCAN, que ha desarrollado en virtud da la presente consultoría, y en tal sentido, el propietario del componente será la SGCAN. Esto supone que es el legítimo titular de ese derecho y que sus facultades son plenas, pudiendo inscribir el derecho de autor en registros públicos y/o en los registros de propiedad intelectual de los Países Miembros de la CAN, así como poder realizar actos de disposición patrimonial respecto del mismo.

### **13. Sobre confidencialidad**

El consultor contratista se compromete de manera expresa, tanto durante la vigencia del contrato, como después de su extinción, a no difundir, transmitir, revelar a terceras personas cualquier información de la Secretaria General de la Comunidad Andina, a la que tenga acceso como consecuencia del desarrollo de la presente contratación, ni a utilizar tal información en interés propio o de terceros.

La prohibición establecida en el párrafo anterior se extiende a la reproducción en cualquier soporte de la información de la Secretaría General de la Comunidad Andina, a la que tenga acceso sobre procedimientos y sistemas de organización, programas informáticos o cualquier otro tipo de información interna, salvo que tal información sea estrictamente necesaria para el desarrollo del contenido inherente al alcance de su servicio.

Todas las notas, informes y cualesquiera otros documentos (incluyendo los almacenados en dispositivos informáticos) elaborados por el consultor contratista, durante la vigencia del presente contrato y que se refieran a la actividad de la SGCAN, son de propiedad de ésta y serán diligentemente custodiados por el consultor contratista. La vulneración de este compromiso será considerada como causa justificada de extinción del presente contrato, sin derecho a la percepción de indemnización alguna. En el supuesto de incumplimiento del compromiso asumido y con independencia de la extinción del contrato, la SGCAN se reserva el derecho de reclamar el resarcimiento de los daños y perjuicios que se le pudieran causar como consecuencia de la vulneración del deber de confidencialidad y secreto profesional pactado en la presente disposición.

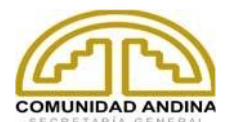

# **ANEXO I**

Lista de enlaces en materia de vigilancia fitosanitaria brindados por las Organizaciones Nacionales de Protección Fitosanitaria de los países miembros de la CAN, clasificados por categorías:

- Disciplinas Científicas:
	- o Entomología
		- Artículos Científicos
			- <https://www.redalyc.org/pdf/1950/195018673003.pdf>
		- Base de Datos
			- <http://www.iucngisd.org/gisd/>
			- [http://coleoptera-neotropical.org/8b-colecc-JEBC/JEBC/5-](http://coleoptera-neotropical.org/8b-colecc-JEBC/JEBC/5-Buprestidae.htm) [Buprestidae.htm](http://coleoptera-neotropical.org/8b-colecc-JEBC/JEBC/5-Buprestidae.htm)
			- <http://aphid.aphidnet.org/>
			- <https://www.bugwood.org/index.cfm>
		- **Compendio** 
			- [http://editorial.agrosavia.co/index.php/publicaciones/catalog/](http://editorial.agrosavia.co/index.php/publicaciones/catalog/download/10/8/97-1?inline=1) [download/10/8/97-1?inline=1](http://editorial.agrosavia.co/index.php/publicaciones/catalog/download/10/8/97-1?inline=1)
		- Libro
			- [https://repository.cimmyt.org/xmlui/bitstream/handle/10883/7](https://repository.cimmyt.org/xmlui/bitstream/handle/10883/732/4941.pdf?sequence=1&isAllowed=y) [32/4941.pdf?sequence=1&isAllowed=y](https://repository.cimmyt.org/xmlui/bitstream/handle/10883/732/4941.pdf?sequence=1&isAllowed=y)
			- https://books.google.com.bo/books?id= wxn[mJcTX0C&pg=PA182&lpg=PA182&dq=carpophilus+hemipt](https://books.google.com.bo/books?id=_wxn-mJcTX0C&pg=PA182&lpg=PA182&dq=carpophilus+hemipterus+en+sesamo&source=bl&ots=3Kit4Gok3I&sig=ACfU3U1MZqPeMbmF0WX1qBENcT3nmdehGw&hl=es&sa=X&ved=2ahUKEwjIvbu6p9jvAhWfF7kGHc9sBtgQ6AEwD3oECBAQAw#v=onepage&q=carpophilus%20hemipterus%20en%20sesamo&f=false) [erus+en+sesamo&source=bl&ots=3Kit4Gok3I&sig=ACfU3U](https://books.google.com.bo/books?id=_wxn-mJcTX0C&pg=PA182&lpg=PA182&dq=carpophilus+hemipterus+en+sesamo&source=bl&ots=3Kit4Gok3I&sig=ACfU3U1MZqPeMbmF0WX1qBENcT3nmdehGw&hl=es&sa=X&ved=2ahUKEwjIvbu6p9jvAhWfF7kGHc9sBtgQ6AEwD3oECBAQAw#v=onepage&q=carpophilus%20hemipterus%20en%20sesamo&f=false) [1MZqPeMbmF0WX1qBENcT3nmdehGw&hl=es&sa=X&ved](https://books.google.com.bo/books?id=_wxn-mJcTX0C&pg=PA182&lpg=PA182&dq=carpophilus+hemipterus+en+sesamo&source=bl&ots=3Kit4Gok3I&sig=ACfU3U1MZqPeMbmF0WX1qBENcT3nmdehGw&hl=es&sa=X&ved=2ahUKEwjIvbu6p9jvAhWfF7kGHc9sBtgQ6AEwD3oECBAQAw#v=onepage&q=carpophilus%20hemipterus%20en%20sesamo&f=false) [=2ahUKEwjIvbu6p9jvAhWfF7kGHc9sBtgQ6AEwD3oECBA](https://books.google.com.bo/books?id=_wxn-mJcTX0C&pg=PA182&lpg=PA182&dq=carpophilus+hemipterus+en+sesamo&source=bl&ots=3Kit4Gok3I&sig=ACfU3U1MZqPeMbmF0WX1qBENcT3nmdehGw&hl=es&sa=X&ved=2ahUKEwjIvbu6p9jvAhWfF7kGHc9sBtgQ6AEwD3oECBAQAw#v=onepage&q=carpophilus%20hemipterus%20en%20sesamo&f=false) [QAw#v=onepage&q=carpophilus%20hemipterus%20en%20](https://books.google.com.bo/books?id=_wxn-mJcTX0C&pg=PA182&lpg=PA182&dq=carpophilus+hemipterus+en+sesamo&source=bl&ots=3Kit4Gok3I&sig=ACfU3U1MZqPeMbmF0WX1qBENcT3nmdehGw&hl=es&sa=X&ved=2ahUKEwjIvbu6p9jvAhWfF7kGHc9sBtgQ6AEwD3oECBAQAw#v=onepage&q=carpophilus%20hemipterus%20en%20sesamo&f=false) [sesamo&f=false](https://books.google.com.bo/books?id=_wxn-mJcTX0C&pg=PA182&lpg=PA182&dq=carpophilus+hemipterus+en+sesamo&source=bl&ots=3Kit4Gok3I&sig=ACfU3U1MZqPeMbmF0WX1qBENcT3nmdehGw&hl=es&sa=X&ved=2ahUKEwjIvbu6p9jvAhWfF7kGHc9sBtgQ6AEwD3oECBAQAw#v=onepage&q=carpophilus%20hemipterus%20en%20sesamo&f=false)
		- Manual
			- [http://www.sag.cl/sites/default/files/MANUAL\\_INSECTOS\\_M](http://www.sag.cl/sites/default/files/MANUAL_INSECTOS_MADERA.pdf) [ADERA.pdf](http://www.sag.cl/sites/default/files/MANUAL_INSECTOS_MADERA.pdf)
		- **Revista** 
			- <http://www.iucngisd.org/gisd/pdf/100Spanish.pdf>
	- o Botánica
		- [http://aguiar.hvr.utad.pt/pt/herbario/cons\\_reg.asp](http://aguiar.hvr.utad.pt/pt/herbario/cons_reg.asp)
		- [http://www.efloras.org/flora\\_page.aspx?flora\\_id=5](http://www.efloras.org/flora_page.aspx?flora_id=5)
		- <http://www.ansci.cornell.edu/plants/php/plants.php>
		- [https://www.gene.affrc.go.jp/databases-micro\\_pl\\_diseases\\_en.php](https://www.gene.affrc.go.jp/databases-micro_pl_diseases_en.php)
		- <http://delta-intkey.com/www/data.htm>
		- **•** <http://flora.huh.harvard.edu/china/>
		- <http://herbarium.lsa.umich.edu/collections.html>

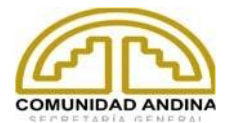

- <http://plants.ifas.ufl.edu/>
- <http://plants.usda.gov/core/profile?symbol=PANO2>
- <http://www.bonap.org/>
- <http://www.habitas.org.uk/flora/index.html>
- **·** [http://www.plantatlas.usf.edu](http://www.plantatlas.usf.edu/)
- <http://www.virtualherbarium.org/>
- <http://www.cal-ipc.org/ip/inventory/index.php>
- o Microbiología y Virología
	- [https://microbewiki.kenyon.edu/index.php/Clavibacter\\_michiganensi](https://microbewiki.kenyon.edu/index.php/Clavibacter_michiganensis) [s](https://microbewiki.kenyon.edu/index.php/Clavibacter_michiganensis)
	- <https://www.genome.jp/virushostdb/view/>
	- <https://www.mycobank.org/>
	- <http://www.cals.ncsu.edu/botany/ncsc>
- o Biodiversidad y Ecología
	- <https://biotanz.landcareresearch.co.nz/>
	- . [http://www.flmnh.ufl.edu/scripts/dbs/malatp\\_pub.asp](http://www.flmnh.ufl.edu/scripts/dbs/malatp_pub.asp)
	- <http://www.catalogueoflife.org/annual-checklist/2007/search.php>
	- <http://www.indexfungorum.org/names/names.asp>
	- [http://nemaplex.ucdavis.edu/Nemabase2010/PlantHostStatusDDQu](http://nemaplex.ucdavis.edu/Nemabase2010/PlantHostStatusDDQuery.aspx) [ery.aspx](http://nemaplex.ucdavis.edu/Nemabase2010/PlantHostStatusDDQuery.aspx)
	- [http://nemaplex.ucdavis.edu/Nemabase2010/PlantNematodeHostSt](http://nemaplex.ucdavis.edu/Nemabase2010/PlantNematodeHostStatusDDQuery.aspx) [atusDDQuery.aspx](http://nemaplex.ucdavis.edu/Nemabase2010/PlantNematodeHostStatusDDQuery.aspx)
	- <https://www.padil.gov.au/>
	- [https://www.ars.usda.gov/main/site\\_main.htm?modecode=12-75-](https://www.ars.usda.gov/main/site_main.htm?modecode=12-75-29-00) [29-00](https://www.ars.usda.gov/main/site_main.htm?modecode=12-75-29-00)
	- [https://www.ars.usda.gov/main/site\\_main.htm?modecode=12-45-](https://www.ars.usda.gov/main/site_main.htm?modecode=12-45-49-00) [49-00](https://www.ars.usda.gov/main/site_main.htm?modecode=12-45-49-00)
	- [https://agriculture.canada.ca/en/science/canadian-biodiversity](https://agriculture.canada.ca/en/science/canadian-biodiversity-information-facility-cbif)[information-facility-cbif](https://agriculture.canada.ca/en/science/canadian-biodiversity-information-facility-cbif)
	- <https://www.delta-intkey.com/www/data.htm>
	- [http://diaspididae.linnaeus.naturalis.nl/linnaeus\\_ng/app/views/speci](http://diaspididae.linnaeus.naturalis.nl/linnaeus_ng/app/views/species/taxon.php?id=113067&epi=155) [es/taxon.php?id=113067&epi=155](http://diaspididae.linnaeus.naturalis.nl/linnaeus_ng/app/views/species/taxon.php?id=113067&epi=155)
	- <http://www.fauna-iberica.mncn.csic.es/english/>
	- <https://www.fws.gov/endangered/>
	- <https://www.fws.gov/invasives/>
	- <https://www.iucnredlist.org/>
	- <https://www.discoverlife.org/>
	- <https://www.gbif.org/>
	- **·** <http://delta-intkey.com/www/data.htm>
	- <http://www.ala.org.au/>
	- [https://www.cdfa.ca.gov/plant/ppd/pest\\_sheets.html](https://www.cdfa.ca.gov/plant/ppd/pest_sheets.html)
- o Clasificación y Taxonomía
	- <https://www.ncbi.nlm.nih.gov/Taxonomy/Browser/wwwtax.cgi>
	- <https://www.ncbi.nlm.nih.gov/taxonomy>
	- <https://talk.ictvonline.org/>
	- <https://www.gbif.org/es/species/search>

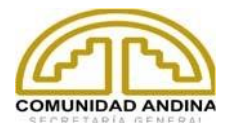

- <http://www.catalogueoflife.org/>
- o Fitopatología
	- Enciclopedias
		- [https://drive.google.com/file/d/0B8ZFw3OAQ0JfdXFyaWtze](https://drive.google.com/file/d/0B8ZFw3OAQ0JfdXFyaWtzeWJIN3c/view) [WJIN3c/view](https://drive.google.com/file/d/0B8ZFw3OAQ0JfdXFyaWtzeWJIN3c/view)
	- Libro
		- <https://agritrop.cirad.fr/461853/1/ID461853.pdf>
	- Libro de Resúmenes
		- [https://aafitopatologos.com.ar/media/secciones/241\\_desc.pd](https://aafitopatologos.com.ar/media/secciones/241_desc.pdf) [f](https://aafitopatologos.com.ar/media/secciones/241_desc.pdf)
	- Manual
		- [https://cibnor.repositorioinstitucional.mx/jspui/bitstream/1001](https://cibnor.repositorioinstitucional.mx/jspui/bitstream/1001/1448/1/MANUAL%20DE%20PLAGAS%20Y%20ENFERMEDADES.pdf) [/1448/1/MANUAL%20DE%20PLAGAS%20Y%20ENFERME](https://cibnor.repositorioinstitucional.mx/jspui/bitstream/1001/1448/1/MANUAL%20DE%20PLAGAS%20Y%20ENFERMEDADES.pdf) [DADES.pdf](https://cibnor.repositorioinstitucional.mx/jspui/bitstream/1001/1448/1/MANUAL%20DE%20PLAGAS%20Y%20ENFERMEDADES.pdf)
		- <https://cenida.una.edu.ni/relectronicos/RENH10J61me.pdf>
		- <http://cipotato.org/wp-content/uploads/2002/05/002485-1.pdf>
		- <http://pnwhandbooks.org/plantdisease/>
		- [https://www.aphis.usda.gov/import\\_export/plants/manuals/o](https://www.aphis.usda.gov/import_export/plants/manuals/online_manuals.shtml) [nline\\_manuals.shtml](https://www.aphis.usda.gov/import_export/plants/manuals/online_manuals.shtml)
	- **Revistas** 
		- [https://www.mapa.gob.es/ministerio/pags/biblioteca/hojas/hd](https://www.mapa.gob.es/ministerio/pags/biblioteca/hojas/hd_1989_05.pdf) [\\_1989\\_05.pdf](https://www.mapa.gob.es/ministerio/pags/biblioteca/hojas/hd_1989_05.pdf)
	- **Reportes** 
		- <http://ipm.illinois.edu/diseases/index.html>
		- [https://www.researchgate.net/profile/Derald-](https://www.researchgate.net/profile/Derald-Langham/publication/333732291_Sesame_pests_-_a_review_part_2_WP1/links/5d018045299bf13a38510566/Sesame-pests-a-review-part-2-WP1.pdf)[Langham/publication/333732291\\_Sesame\\_pests\\_-](https://www.researchgate.net/profile/Derald-Langham/publication/333732291_Sesame_pests_-_a_review_part_2_WP1/links/5d018045299bf13a38510566/Sesame-pests-a-review-part-2-WP1.pdf) [\\_a\\_review\\_part\\_2\\_WP1/links/5d018045299bf13a38510566/](https://www.researchgate.net/profile/Derald-Langham/publication/333732291_Sesame_pests_-_a_review_part_2_WP1/links/5d018045299bf13a38510566/Sesame-pests-a-review-part-2-WP1.pdf) [Sesame-pests-a-review-part-2-WP1.pdf](https://www.researchgate.net/profile/Derald-Langham/publication/333732291_Sesame_pests_-_a_review_part_2_WP1/links/5d018045299bf13a38510566/Sesame-pests-a-review-part-2-WP1.pdf)
		- <https://www.ndrs.org.uk/search.php>
		- <https://www.ippc.int/en/countries/south-africa/pestreports/>
		- <http://www.pestalert.org/>
	- **Tesis Académicas** 
		- [http://biblio3.url.edu.gt/Tesario/2014/06/14/Caravantes-](http://biblio3.url.edu.gt/Tesario/2014/06/14/Caravantes-Adolfo.pdf)[Adolfo.pdf](http://biblio3.url.edu.gt/Tesario/2014/06/14/Caravantes-Adolfo.pdf)
		- [http://biblioteca.usac.edu.gt/tesis/01/01\\_3129.pdf](http://biblioteca.usac.edu.gt/tesis/01/01_3129.pdf)
- Prácticas y Gestión Agrícola:
	- o Control y Manejo de Plagas
		- Análisis de Riesgos
			- [http://www.sfe.go.cr/DocsFocR4TSFE/ARP%20Foc%20R4T](http://www.sfe.go.cr/DocsFocR4TSFE/ARP%20Foc%20R4T.pdf)

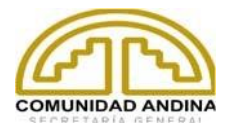

[.pdf](http://www.sfe.go.cr/DocsFocR4TSFE/ARP%20Foc%20R4T.pdf)

- [https://www.npdn.org](https://www.npdn.org/)
- Libro
	- [https://books.google.com.bo/books?hl=es&lr=&id=MKFJEAA](https://books.google.com.bo/books?hl=es&lr=&id=MKFJEAAAQBAJ&oi=fnd&pg=PT4&dq=Monitoreo+para+Mealybug+wilt&ots=K206HF7TfV&sig=0yYgkUEu3l_tb7SIGAFWsBHLqKA#v=onepage&q&f=false) [AQBAJ&oi=fnd&pg=PT4&dq=Monitoreo+para+Mealybug+wi](https://books.google.com.bo/books?hl=es&lr=&id=MKFJEAAAQBAJ&oi=fnd&pg=PT4&dq=Monitoreo+para+Mealybug+wilt&ots=K206HF7TfV&sig=0yYgkUEu3l_tb7SIGAFWsBHLqKA#v=onepage&q&f=false) [lt&ots=K206HF7TfV&sig=0yYgkUEu3l\\_tb7SIGAFWsBHLqK](https://books.google.com.bo/books?hl=es&lr=&id=MKFJEAAAQBAJ&oi=fnd&pg=PT4&dq=Monitoreo+para+Mealybug+wilt&ots=K206HF7TfV&sig=0yYgkUEu3l_tb7SIGAFWsBHLqKA#v=onepage&q&f=false) [A#v=onepage&q&f=false](https://books.google.com.bo/books?hl=es&lr=&id=MKFJEAAAQBAJ&oi=fnd&pg=PT4&dq=Monitoreo+para+Mealybug+wilt&ots=K206HF7TfV&sig=0yYgkUEu3l_tb7SIGAFWsBHLqKA#v=onepage&q&f=false)
- **Recursos** 
	- <https://cipm.ncsu.edu/>
	- [https://www.aphis.usda.gov/aphis/ourfocus/planthealth/plant](https://www.aphis.usda.gov/aphis/ourfocus/planthealth/plant-pest-and-disease-programs/pests-and-diseases)[pest-and-disease-programs/pests-and-diseases](https://www.aphis.usda.gov/aphis/ourfocus/planthealth/plant-pest-and-disease-programs/pests-and-diseases)
	- [https://www.aphis.usda.gov/plant\\_health/plant\\_pest\\_info/we](https://www.aphis.usda.gov/plant_health/plant_pest_info/weeds/index.shtml) [eds/index.shtml](https://www.aphis.usda.gov/plant_health/plant_pest_info/weeds/index.shtml)
	- <https://www.cdfa.ca.gov/phpps/pdep/>
	- [https://prod.senasica.gob.mx/SIRVEF/ContenidoPublico/Ma](https://prod.senasica.gob.mx/SIRVEF/ContenidoPublico/Manuales%20operativos/Plan%20de%20accion%20vigilancia%20y%20control-%20Helicoverpa%20armigera%20en%20M%C3%A9xico.pdf) [nuales%20operativos/Plan%20de%20accion%20vigilancia%](https://prod.senasica.gob.mx/SIRVEF/ContenidoPublico/Manuales%20operativos/Plan%20de%20accion%20vigilancia%20y%20control-%20Helicoverpa%20armigera%20en%20M%C3%A9xico.pdf) [20y%20control-](https://prod.senasica.gob.mx/SIRVEF/ContenidoPublico/Manuales%20operativos/Plan%20de%20accion%20vigilancia%20y%20control-%20Helicoverpa%20armigera%20en%20M%C3%A9xico.pdf) [%20Helicoverpa%20armigera%20en%20M%C3%A9xico.pdf](https://prod.senasica.gob.mx/SIRVEF/ContenidoPublico/Manuales%20operativos/Plan%20de%20accion%20vigilancia%20y%20control-%20Helicoverpa%20armigera%20en%20M%C3%A9xico.pdf)
	- [https://www.aphis.usda.gov/plant\\_health](https://www.aphis.usda.gov/plant_health)
	- [https://www.aphis.usda.gov/plant\\_health/permits/organism/w](https://www.aphis.usda.gov/plant_health/permits/organism/wpp/index.shtml) [pp/index.shtml](https://www.aphis.usda.gov/plant_health/permits/organism/wpp/index.shtml)
	- <https://www.eppo.int/DATABASES/pqr/pqr.htm>
	- <https://www.eppo.int/QUARANTINE/quarantine.htm>
	- <http://www.pestnet.org/>
	- <https://www.se-eppc.org/>
	- <http://www.fao.org/docrep/x5030s/x5030S03.htm>
	- <http://www.extento.hawaii.edu/kbase/crop/crop.htm>
- o Recursos
	- **Agrícolas** 
		- [http://ecoport.org/ep?SearchType=displayMenu&menuNam](http://ecoport.org/ep?SearchType=displayMenu&menuName=Entities&submenuName=By_SubType&entityTypeCode=PLCR**) [e=Entities&submenuName=By\\_SubType&entityTypeCode=](http://ecoport.org/ep?SearchType=displayMenu&menuName=Entities&submenuName=By_SubType&entityTypeCode=PLCR**) [PLCR\\*\\*](http://ecoport.org/ep?SearchType=displayMenu&menuName=Entities&submenuName=By_SubType&entityTypeCode=PLCR**)
		- <http://ecoport.org/index.html>
		- <https://acir.aphis.usda.gov/s/>
		- [https://hort.purdue.edu/newcrop/Indices/index\\_efgh.html#G](https://hort.purdue.edu/newcrop/Indices/index_efgh.html#G)
		- <http://www.hort.purdue.edu/newcrop/>
		- [http://www.fao.org/agriculture/crops/core](http://www.fao.org/agriculture/crops/core-themes/theme/biodiversity/weeds/db-countries/en/)[themes/theme/biodiversity/weeds/db-countries/en/](http://www.fao.org/agriculture/crops/core-themes/theme/biodiversity/weeds/db-countries/en/)
		- [http://www.hort.purdue.edu/newcrop/indices/index\\_efgh.html](http://www.hort.purdue.edu/newcrop/indices/index_efgh.html#G) [#G](http://www.hort.purdue.edu/newcrop/indices/index_efgh.html#G)
	- **Forestales** 
		- <http://cfs.nrcan.gc.ca/>
		- <https://davesgarden.com/>
		- <http://www.fao.org/forestry/fra/fra2010/en/>

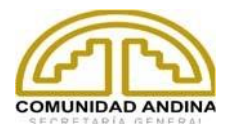

- o Manuales Técnicos
	- Agrícolas
		- [https://www.ipta.gov.py/application/files/2615/6261/3962/Mn](https://www.ipta.gov.py/application/files/2615/6261/3962/Mnual_Tecnico_Tomate_-_Papa_-_Pimiento_-_Cebolla_08jul.pdf?fbclid=IwAR2BZhaaw-B5G-J2cKwfNKirqwxI4_WpWH_IfPVi5zK0Y2bIMkzeFOOmPDQ) ual Tecnico Tomate - Papa - Pimiento -[\\_Cebolla\\_08jul.pdf?fbclid=IwAR2BZhaaw-B5G-](https://www.ipta.gov.py/application/files/2615/6261/3962/Mnual_Tecnico_Tomate_-_Papa_-_Pimiento_-_Cebolla_08jul.pdf?fbclid=IwAR2BZhaaw-B5G-J2cKwfNKirqwxI4_WpWH_IfPVi5zK0Y2bIMkzeFOOmPDQ)[J2cKwfNKirqwxI4\\_WpWH\\_IfPVi5zK0Y2bIMkzeFOOmPDQ](https://www.ipta.gov.py/application/files/2615/6261/3962/Mnual_Tecnico_Tomate_-_Papa_-_Pimiento_-_Cebolla_08jul.pdf?fbclid=IwAR2BZhaaw-B5G-J2cKwfNKirqwxI4_WpWH_IfPVi5zK0Y2bIMkzeFOOmPDQ)
		- <https://www.bivica.org/files/tomate-manual-tecnico.pdf>
		- <https://bookstore.ksre.ksu.edu/pubs/s156.pdf>
		- [https://books.google.com.bo/books?id=9pLGDwAAQBAJ&p](https://books.google.com.bo/books?id=9pLGDwAAQBAJ&pg=PA800&lpg=PA800&dq=manual+de+sanidad+vegetal+pdf&source=bl&ots=cTV2Lu_M-n&sig=ACfU3U3MIaDsMIk2PAmFjPsgztU9dCTDOw&hl=es&sa=X&ved=2ahUKEwjQm8T3n5ryAhUSGLkGHYkWCS04ZBDoAXoECAcQAw#v=onepage&q=manual%20de%20sanidad%20vegetal%20pdf&f=false) [g=PA800&lpg=PA800&dq=manual+de+sanidad+vegetal+pd](https://books.google.com.bo/books?id=9pLGDwAAQBAJ&pg=PA800&lpg=PA800&dq=manual+de+sanidad+vegetal+pdf&source=bl&ots=cTV2Lu_M-n&sig=ACfU3U3MIaDsMIk2PAmFjPsgztU9dCTDOw&hl=es&sa=X&ved=2ahUKEwjQm8T3n5ryAhUSGLkGHYkWCS04ZBDoAXoECAcQAw#v=onepage&q=manual%20de%20sanidad%20vegetal%20pdf&f=false) [f&source=bl&ots=cTV2Lu\\_M](https://books.google.com.bo/books?id=9pLGDwAAQBAJ&pg=PA800&lpg=PA800&dq=manual+de+sanidad+vegetal+pdf&source=bl&ots=cTV2Lu_M-n&sig=ACfU3U3MIaDsMIk2PAmFjPsgztU9dCTDOw&hl=es&sa=X&ved=2ahUKEwjQm8T3n5ryAhUSGLkGHYkWCS04ZBDoAXoECAcQAw#v=onepage&q=manual%20de%20sanidad%20vegetal%20pdf&f=false)[n&sig=ACfU3U3MIaDsMIk2PAmFjPsgztU9dCTDOw&hl=es](https://books.google.com.bo/books?id=9pLGDwAAQBAJ&pg=PA800&lpg=PA800&dq=manual+de+sanidad+vegetal+pdf&source=bl&ots=cTV2Lu_M-n&sig=ACfU3U3MIaDsMIk2PAmFjPsgztU9dCTDOw&hl=es&sa=X&ved=2ahUKEwjQm8T3n5ryAhUSGLkGHYkWCS04ZBDoAXoECAcQAw#v=onepage&q=manual%20de%20sanidad%20vegetal%20pdf&f=false) [&sa=X&ved=2ahUKEwjQm8T3n5ryAhUSGLkGHYkWCS04](https://books.google.com.bo/books?id=9pLGDwAAQBAJ&pg=PA800&lpg=PA800&dq=manual+de+sanidad+vegetal+pdf&source=bl&ots=cTV2Lu_M-n&sig=ACfU3U3MIaDsMIk2PAmFjPsgztU9dCTDOw&hl=es&sa=X&ved=2ahUKEwjQm8T3n5ryAhUSGLkGHYkWCS04ZBDoAXoECAcQAw#v=onepage&q=manual%20de%20sanidad%20vegetal%20pdf&f=false) [ZBDoAXoECAcQAw#v=onepage&q=manual%20de%20sani](https://books.google.com.bo/books?id=9pLGDwAAQBAJ&pg=PA800&lpg=PA800&dq=manual+de+sanidad+vegetal+pdf&source=bl&ots=cTV2Lu_M-n&sig=ACfU3U3MIaDsMIk2PAmFjPsgztU9dCTDOw&hl=es&sa=X&ved=2ahUKEwjQm8T3n5ryAhUSGLkGHYkWCS04ZBDoAXoECAcQAw#v=onepage&q=manual%20de%20sanidad%20vegetal%20pdf&f=false) [dad%20vegetal%20pdf&f=false](https://books.google.com.bo/books?id=9pLGDwAAQBAJ&pg=PA800&lpg=PA800&dq=manual+de+sanidad+vegetal+pdf&source=bl&ots=cTV2Lu_M-n&sig=ACfU3U3MIaDsMIk2PAmFjPsgztU9dCTDOw&hl=es&sa=X&ved=2ahUKEwjQm8T3n5ryAhUSGLkGHYkWCS04ZBDoAXoECAcQAw#v=onepage&q=manual%20de%20sanidad%20vegetal%20pdf&f=false)
	- Diagnóstico de Plagas
		- [http://www.conafor.gob.mx/biblioteca/Manuales-](http://www.conafor.gob.mx/biblioteca/Manuales-Tecnicos/Manual_para_la_identificacion_y_manejo_de_plagas_en_plantaciones_forestales.pdf)Tecnicos/Manual para la identificacion y manejo de plag [as\\_en\\_plantaciones\\_forestales.pdf](http://www.conafor.gob.mx/biblioteca/Manuales-Tecnicos/Manual_para_la_identificacion_y_manejo_de_plagas_en_plantaciones_forestales.pdf)
		- <http://cipotato.org/wp-content/uploads/2014/05/005754.pdf>
	- Manejo de Muestras
		- [http://sinavef.senasica.gob.mx/CNRF/AreaDiagnostico/Docu](http://sinavef.senasica.gob.mx/CNRF/AreaDiagnostico/DocumentosReferencia/Documentos/ManualesGuias/Manuales/Manual%20de%20Toma,%20Manejo%20y%20Env%C3%ADo%20de%20Muestras.pdf) [mentosReferencia/Documentos/ManualesGuias/Manuales/](http://sinavef.senasica.gob.mx/CNRF/AreaDiagnostico/DocumentosReferencia/Documentos/ManualesGuias/Manuales/Manual%20de%20Toma,%20Manejo%20y%20Env%C3%ADo%20de%20Muestras.pdf) [Manual%20de%20Toma,%20Manejo%20y%20Env%C3%A](http://sinavef.senasica.gob.mx/CNRF/AreaDiagnostico/DocumentosReferencia/Documentos/ManualesGuias/Manuales/Manual%20de%20Toma,%20Manejo%20y%20Env%C3%ADo%20de%20Muestras.pdf) [Do%20de%20Muestras.pdf](http://sinavef.senasica.gob.mx/CNRF/AreaDiagnostico/DocumentosReferencia/Documentos/ManualesGuias/Manuales/Manual%20de%20Toma,%20Manejo%20y%20Env%C3%ADo%20de%20Muestras.pdf)
	- Sanidad Vegetal
		- [https://www.gob.mx/cms/uploads/attachment/file/585145/Ma](https://www.gob.mx/cms/uploads/attachment/file/585145/Manual_Establecimiento__Certificaci_n_y_Seguimiento_de_HTLMF_2018.pdf) nual Establecimiento Certificaci n y Seguimiento de HT [LMF\\_2018.pdf](https://www.gob.mx/cms/uploads/attachment/file/585145/Manual_Establecimiento__Certificaci_n_y_Seguimiento_de_HTLMF_2018.pdf)
- o Guías Técnicas
	- Agrícolas
		- [http://www.dicta.gob.hn/files/2014,-Almacenamiento](http://www.dicta.gob.hn/files/2014,-Almacenamiento-hermetico-de-semillas-y-granos,-G.pdf)[hermetico-de-semillas-y-granos,-G.pdf](http://www.dicta.gob.hn/files/2014,-Almacenamiento-hermetico-de-semillas-y-granos,-G.pdf)
- o Comercial
	- [https://botanicaargentina.org.ar/wp-content/uploads/2019/06/978-](https://botanicaargentina.org.ar/wp-content/uploads/2019/06/978-987-688-332-0-baja-resoluci%C3%B3n.pdf) [987-688-332-0-baja-resoluci%C3%B3n.pdf](https://botanicaargentina.org.ar/wp-content/uploads/2019/06/978-987-688-332-0-baja-resoluci%C3%B3n.pdf)
- **Publicaciones** 
	- o Libros
		- [https://www.cipca.org.bo/docs/publications/es/114\\_los-maices-en-](https://www.cipca.org.bo/docs/publications/es/114_los-maices-en-la-seguridad-alimentaria-de-bolivia-1.pdf)

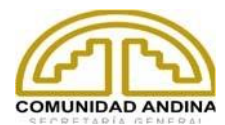

[la-seguridad-alimentaria-de-bolivia-1.pdf](https://www.cipca.org.bo/docs/publications/es/114_los-maices-en-la-seguridad-alimentaria-de-bolivia-1.pdf)

- <https://publications.gc.ca/collections/Collection/A42-100-2003E.pdf>
- o Organizaciones Internacionales
	- [https://nappo.org/application/files/5715/9451/4328/RSPM\\_36-s.pdf](https://nappo.org/application/files/5715/9451/4328/RSPM_36-s.pdf)
	- [https://www.oirsa.org/contenido/2018/Sanidad\\_Vegetal/Manuales%](https://www.oirsa.org/contenido/2018/Sanidad_Vegetal/Manuales%20OIRSA%202015-2018/Plan_conting_FOC_R4T_2017-V2-Final-FEB18-2017.pdf) [20OIRSA%202015-2018/Plan\\_conting\\_FOC\\_R4T\\_2017-V2-Final-](https://www.oirsa.org/contenido/2018/Sanidad_Vegetal/Manuales%20OIRSA%202015-2018/Plan_conting_FOC_R4T_2017-V2-Final-FEB18-2017.pdf)[FEB18-2017.pdf](https://www.oirsa.org/contenido/2018/Sanidad_Vegetal/Manuales%20OIRSA%202015-2018/Plan_conting_FOC_R4T_2017-V2-Final-FEB18-2017.pdf)
	- <https://www.eppo.int/>
	- <http://www.worldweather.org/index.htm>
	- <https://www.ippc.int/es>
	- <http://www.fao.org/>
- o Gobierno
	- Resolución
		- [https://www.agrocalidad.gob.ec/wp](https://www.agrocalidad.gob.ec/wp-content/uploads/2020/05/arp13.pdf)[content/uploads/2020/05/arp13.pdf](https://www.agrocalidad.gob.ec/wp-content/uploads/2020/05/arp13.pdf)
	- **Otros** 
		- [https://www.ams.usda.gov/sites/default/files/media/NWS%2](https://www.ams.usda.gov/sites/default/files/media/NWS%20List%20for%202015.pdf) [0List%20for%202015.pdf](https://www.ams.usda.gov/sites/default/files/media/NWS%20List%20for%202015.pdf)
		- <https://www.ers.usda.gov/statefacts/>
		- <https://www.aphis.usda.gov/is/sps/index.htm>
- o Mercantil
	- <http://comtrade.un.org/db/default.aspx>
	- <https://defensa.sag.gob.cl/reqmercado/consulta.asp?tp=6>
- Bases de Datos Científicas
	- o <http://www.doaj.org/>
	- o <https://cdnsciencepub.com/action/doSearch>
	- o <https://www.scienceopen.com/search>
	- o [https://search.usa.gov/search?utf8=%E2%9C%93&affiliate=agriculturalrese](https://search.usa.gov/search?utf8=%E2%9C%93&affiliate=agriculturalresearchservicears&query=paratylenchus+hamatus&btnG.x=0&btnG.y=0&btnG=Go%21) [archservicears&query=paratylenchus+hamatus&btnG.x=0&btnG.y=0&btnG](https://search.usa.gov/search?utf8=%E2%9C%93&affiliate=agriculturalresearchservicears&query=paratylenchus+hamatus&btnG.x=0&btnG.y=0&btnG=Go%21)  $=$ Go%21
	- o <http://www.sciencedirect.com/>
	- o <https://apsjournals.apsnet.org/search/advanced>
	- o <https://scholar.google.es/schhp?hl=es>
	- o <https://worldwidescience.org/index.html>
	- o <https://www.cabidigitallibrary.org/>
	- o <https://www.cabidigitallibrary.org/product/qc>
	- o <https://www.ars.usda.gov/is/AR/>
	- o <https://www.ars.usda.gov/>
	- o <https://www.agriculture.gov.au/search#k=insect>
	- o <http://bibliotecasibe.ecosur.mx/sibe/>
	- o <https://www.cabdirect.org/>
	- o [https://www.nal.usda.gov](https://www.nal.usda.gov/)